# **Online Quote Validation Widget**

#### Widget Use

Renders the appropriate message to the user after the current status of an online quote accessed via an email link is validated.

## Example of Widget Use

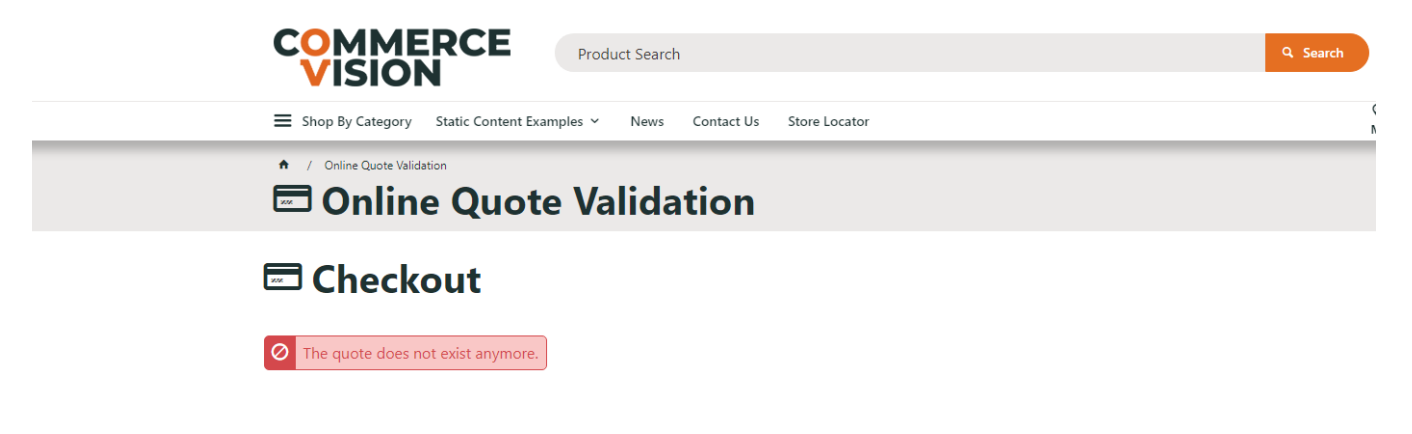

### Where can the Widget be placed?

The widget can be used in the following templates:

Online Quote Validation Page Template

## Widget Options

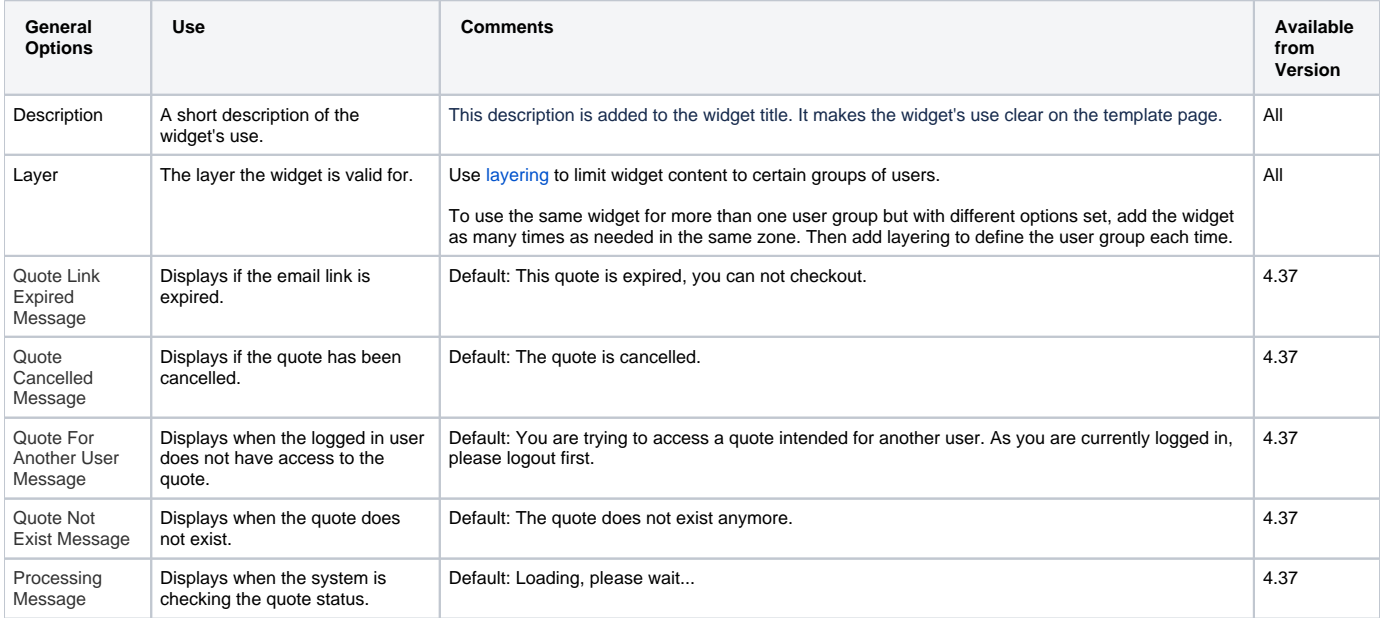

## Related help

[Online Quotes mode](https://cvconnect.commercevision.com.au/display/KB/Online+Quotes+mode)